## Package 'Nebulosa'

November 30, 2022

Type Package

Title Single-Cell Data Visualisation Using Kernel Gene-Weighted Density Estimation

Version 1.9.0

Description This package provides a enhanced visualization of single-cell data based on gene-weighted density estimation. Nebulosa recovers the signal from dropped-out features and allows the inspection of the joint expression from multiple features (e.g. genes). Seurat and SingleCellExperiment objects can be used within Nebulosa.

URL <https://github.com/powellgenomicslab/Nebulosa>

BugReports <https://github.com/powellgenomicslab/Nebulosa/issues>

License GPL-3

Encoding UTF-8

LazyData true

**Depends**  $R$  ( $>= 4.0$ ), ggplot2, patchwork

Imports Seurat, SingleCellExperiment, SummarizedExperiment, ks, Matrix, stats, methods

RoxygenNote 7.1.1

VignetteBuilder knitr

- Suggests testthat, BiocStyle, knitr, rmarkdown, covr, scater, scran, DropletUtils, igraph, BiocFileCache, SeuratObject
- biocViews Software, GeneExpression, SingleCell, Visualization, DimensionReduction
- git\_url https://git.bioconductor.org/packages/Nebulosa

git\_branch master

git\_last\_commit 284acca

git last commit date 2022-11-01

Date/Publication 2022-11-30

Author Jose Alquicira-Hernandez [aut, cre] (<<https://orcid.org/0000-0002-9049-7780>>)

Maintainer Jose Alquicira-Hernandez <alquicirajose@gmail.com>

### <span id="page-1-0"></span>R topics documented:

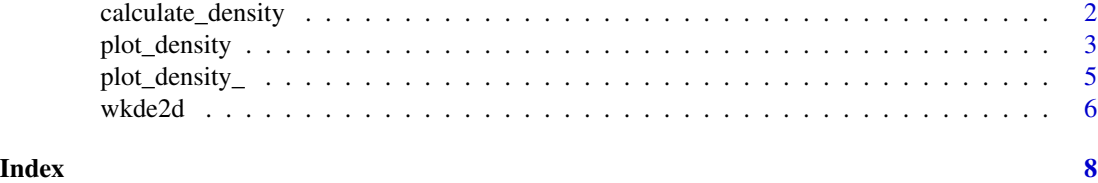

calculate\_density *Estimate weighted kernel density*

#### Description

Estimate weighted kernel density

#### Usage

```
calculate_density(w, x, method, adjust = 1, map = TRUE)
```
#### Arguments

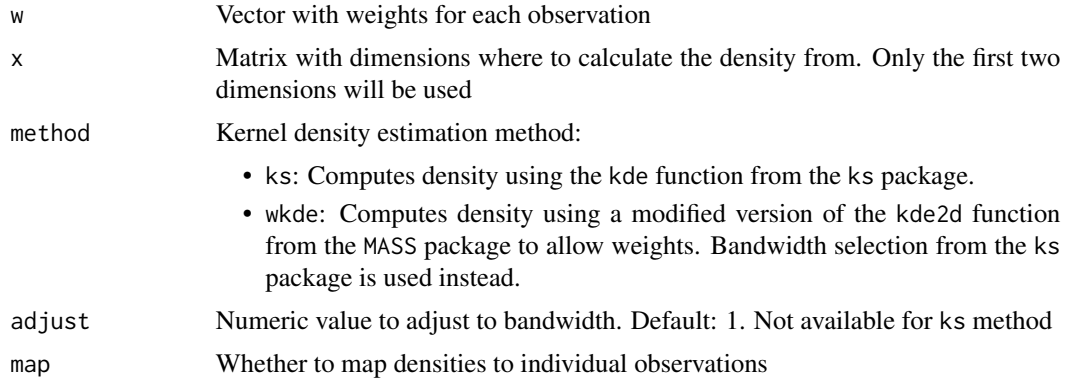

#### Value

If map is TRUE, a vector with corresponding densities for each observation is returned. Otherwise, a list with the density estimates from the selected method is returned.

#### Author(s)

Jose Alquicira-Hernandez

#### Examples

```
dens <- Nebulosa:::calculate_density(iris[, 3], iris[, 1:2], method = "wkde")
```
<span id="page-2-0"></span>

#### Description

Plot gene-weighted 2D kernel density

#### Usage

```
plot_density(
  object,
  features,
  slot = NULL,
  joint = FALSE,
  reduction = NULL,
  dims = c(1, 2),
 method = c("ks", "wkde"),adjust = 1,
  size = 1,
  shape = 16,
  combine = TRUE,
 pal = "viridis",
  ...
\mathcal{L}## S4 method for signature 'Seurat'
plot_density(
 object,
  features,
  slot = NULL,
  joint = FALSE,
  reduction = NULL,
  dims = c(1, 2),
 method = c("ks", "wkde"),adjust = 1,
  size = 1,
  shape = 16,
  combine = TRUE,
 pal = "viridis",
  ...
\mathcal{L}## S4 method for signature 'SingleCellExperiment'
plot_density(
 object,
  features,
  slot = NULL,
```

```
joint = FALSE,
 reduction = NULL,
 dims = c(1, 2),
 method = c("ks", "wkde"),adjust = 1,size = 1,shape = 16,
 combine = TRUE,
 pal = "viridis",
  ...
\mathcal{L}
```
#### Arguments

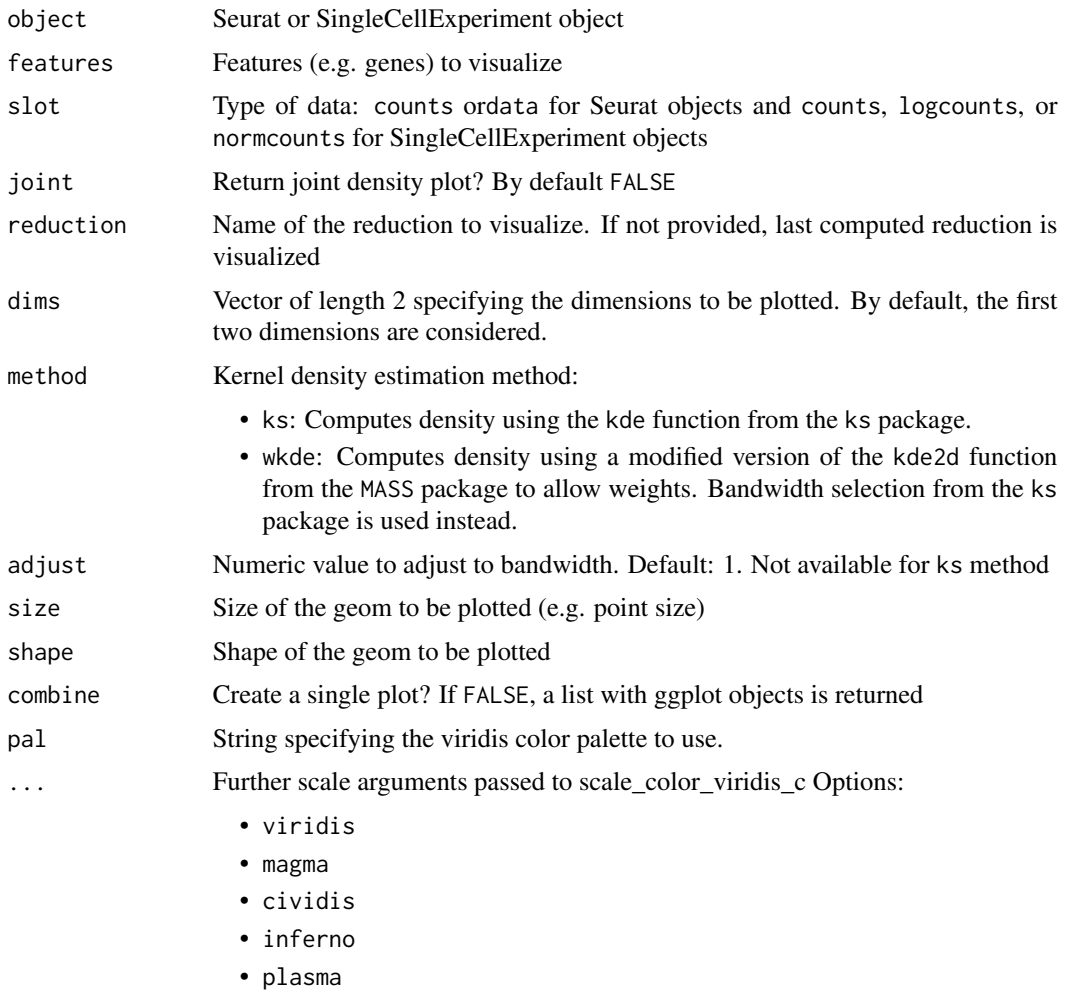

#### Value

A scatterplot from a given reduction showing the gene-weighted density

#### <span id="page-4-0"></span>plot\_density\_ 5

#### Methods (by class)

- Seurat: Plot gene-weighted 2D kernel density
- SingleCellExperiment: Plot gene-weighted 2D kernel density

#### Author(s)

Jose Alquicira-Hernandez

#### Examples

```
data <- SeuratObject::pbmc_small
plot_density(data, "CD3E")
```
plot\_density\_ *Plot density estimates*

#### Description

Plot density estimates

#### Usage

```
plot_density_(
 z,
  feature,
 cell_embeddings,
 dim_names,
 shape,
  size,
  legend_title,
 pal = c("viridis", "magma", "cividis", "inferno", "plasma"),
  ...
\mathcal{L}
```
#### Arguments

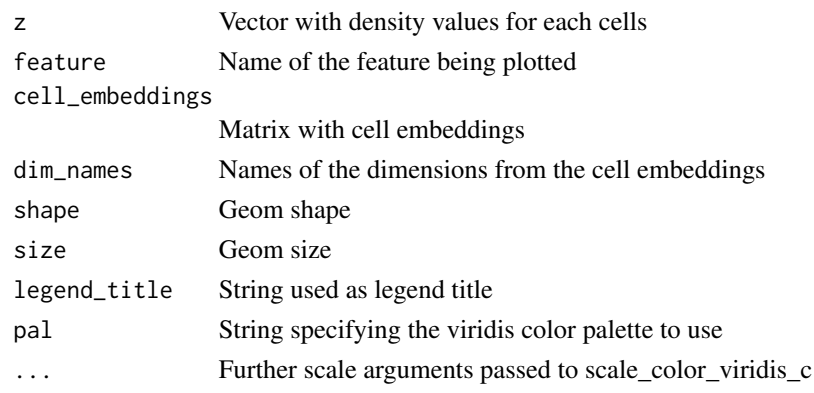

#### <span id="page-5-0"></span>Value

A ggplot object

#### Author(s)

Jose Alquicira-Hernandez

wkde2d *Weighted 2D kernel density estimation*

#### Description

Weighted 2D kernel density estimation

#### Usage

wkde2d(x, y, w, h, adjust = 1, n = 100, lims =  $c(range(x), range(y))$ )

#### Arguments

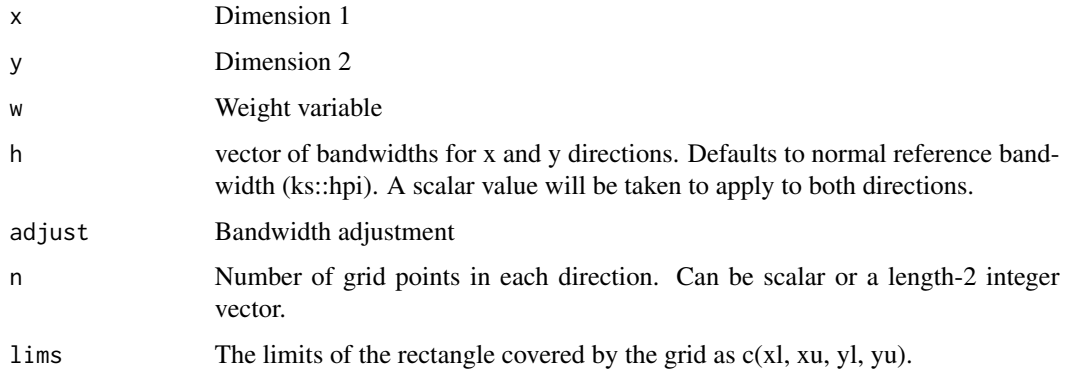

#### Value

A list of three components.

- x, y The x and y coordinates of the grid points, vectors of length n.
- z An n[1] by n[2] matrix of the weighted estimated density: rows correspond to the value of x, columns to the value of y.

#### Author(s)

Jose Alquicira-Hernandez

#### wkde2d 7 and 30 and 30 and 30 and 30 and 30 and 30 and 30 and 30 and 30 and 30 and 30 and 30 and 30 and 30 and 30 and 30 and 30 and 30 and 30 and 30 and 30 and 30 and 30 and 30 and 30 and 30 and 30 and 30 and 30 and 30 and

#### Examples

```
set.seed(1)
x <- rnorm(100)
set.seed(2)
y <- rnorm(100)
set.seed(3)
w \leq - sample(c(0, 1), 100, replace = TRUE)
dens <- Nebulosa:::wkde2d(x, y, w)
```
# <span id="page-7-0"></span>Index

calculate\_density, [2](#page-1-0)

plot\_density, [3](#page-2-0) plot\_density,Seurat-method *(*plot\_density*)*, [3](#page-2-0) plot\_density,SingleCellExperiment-method *(*plot\_density*)*, [3](#page-2-0) plot\_density\_, [5](#page-4-0)

wkde2d, [6](#page-5-0)